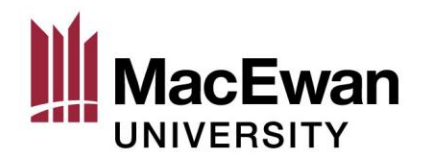

### Using LEGO® Mindstorms and MATLAB in Curriculum Design of Active Learning Activities for a Firstyear Engineering Computing Course

Olivia Tronchin

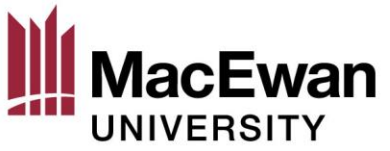

## Background: ENCP 100

- Engineering, Computer 100 (ENCP 100)
	- Mandatory to all first-year engineering students
- 13-week introductory programming course in MATLAB, with problem-solving methodology
- Teaches students the fundamentals of computer programming [1]

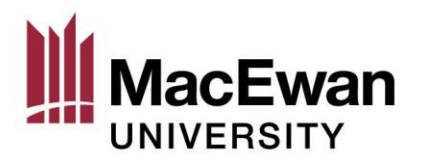

### Background: MATLAB

• "A programming platform designed specifically for engineers and scientists… a matrix-based language allowing the most natural expression of computational mathematics." [2]

- Analyze, format, graph, and manipulate data
- Develop algorithms
- Create models and applications

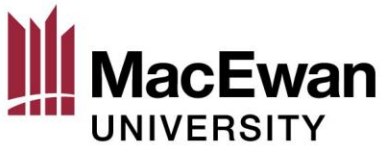

#### Research Project Goals

- 1. Investigate literature to explore the use of active learning tools in first-year engineering education
- 2. Determine the capabilities of the LEGO® Mindstorms platform as an "active learning" tool
- 3. Use the information gained to propose and test active learning lab activities

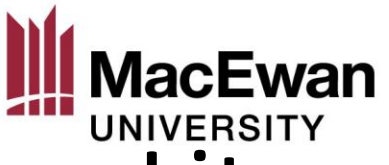

#### Literature Review: Behrens et al.

- Inspiration for this research project came from two papers by Behrens et al [3], [4]
- Freshman engineering introduction course at RWTH Aachen University, Germany
- 309 students given 100 LEGO Mindstorms robots
- "Encouraged [students] to transfer known mathematical basics to program algorithms and real-world applications"

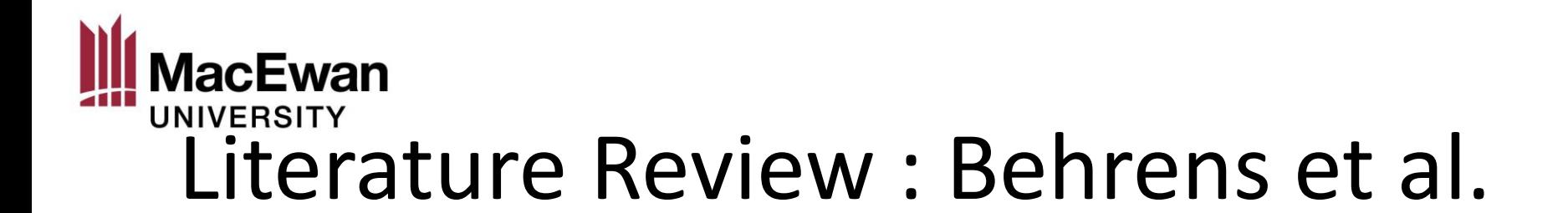

• Conclusion:

➢"Successfully boosts students' motivation, advances their programming skills, and encourages the peer learning process"

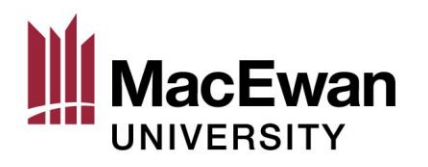

#### Literature Review

- Traditional teaching methodologies focussed on knowledge transfer are becoming obsolete; "knowledge acquisition must be linked to their application" [5]
- "This study has found support for all forms of active learning examined… benefits of student engagement…likely to positively influence student attitudes and study habits… students will retain information longer and develop enhanced critical thinking and problem-solving skills" [6]

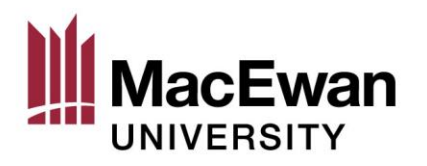

#### Literature Review

- Reviewed over 100 research papers
- 89 applicable research papers

- The problem: very few specifics on the activities and assignments
- Nearly all was qualitative research

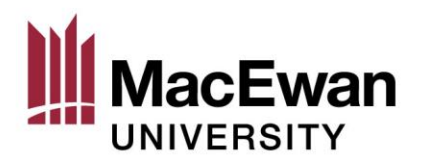

### LEGO® Mindstorms

- A programmable robotics construction set
- ~\$400 CAD per set
- 2 large motors
- 1 medium motor
- 5 sensors

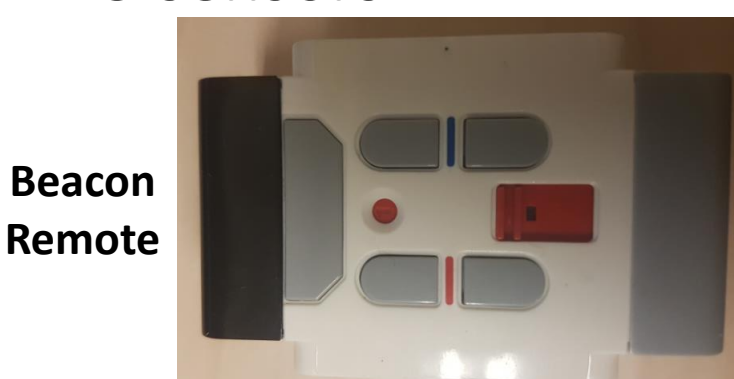

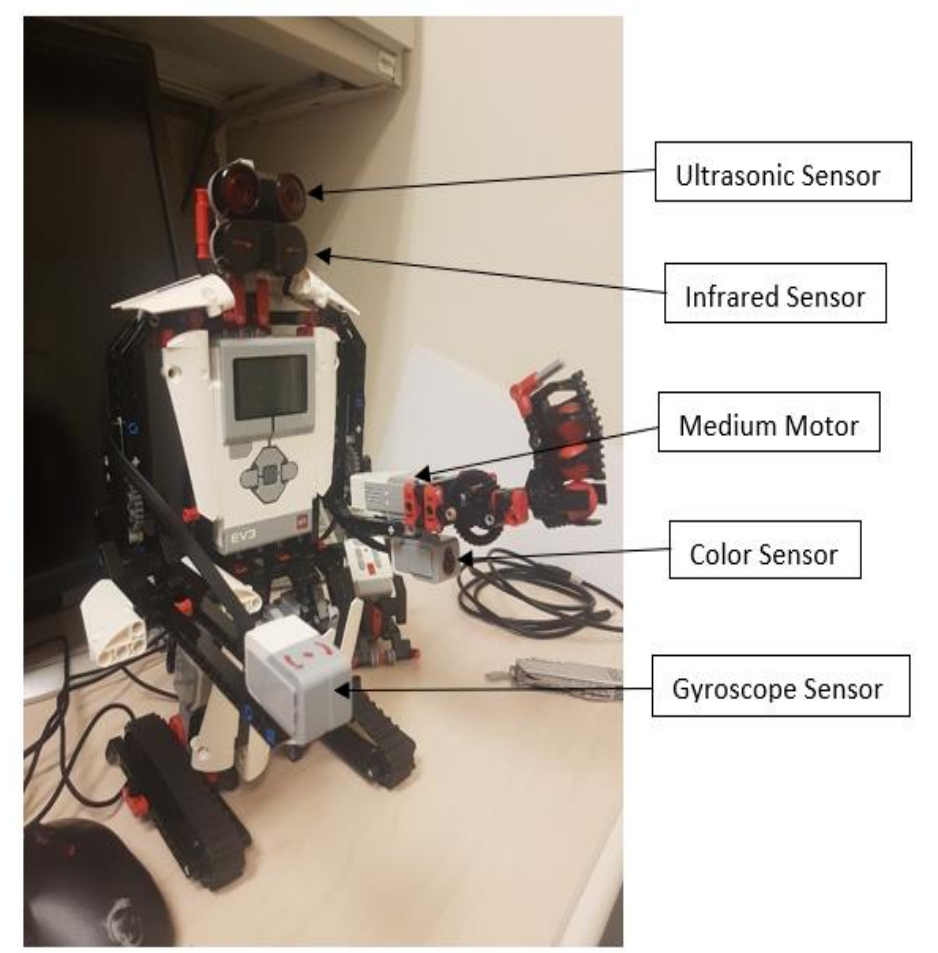

**Fred Version 1.5**

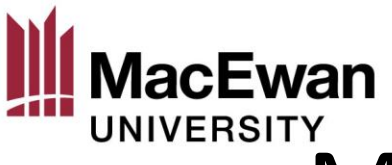

### Mindstorms and MATLAB

- Connect the EV3 Intelligent Brick to a computer via USB, wi-fi, or Bluetooth connection
- Free MATLAB add-on, "MATLAB Support Package for LEGO MINDSTORMS EV3 Hardware" is needed

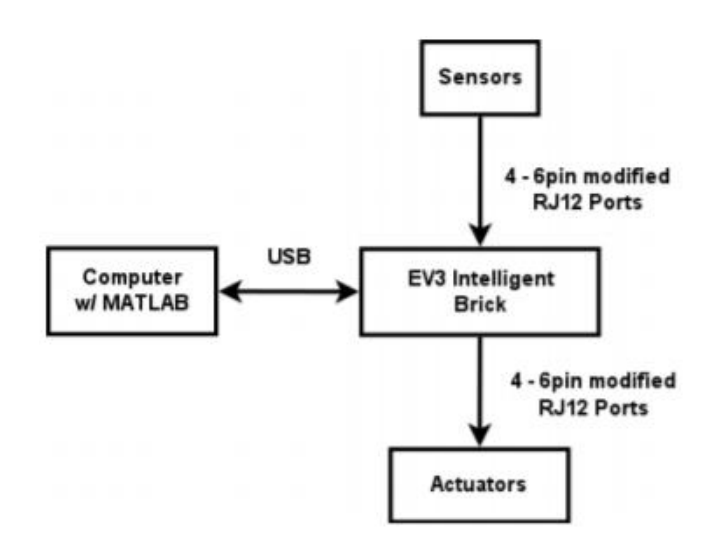

**Sensor/Motor Evaluation for LEGO® Mindstorms EV3** 

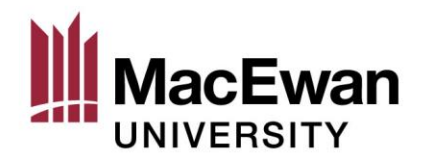

Fred

#### **Linear Actuator Scanner Version "Maze Solver" Version**

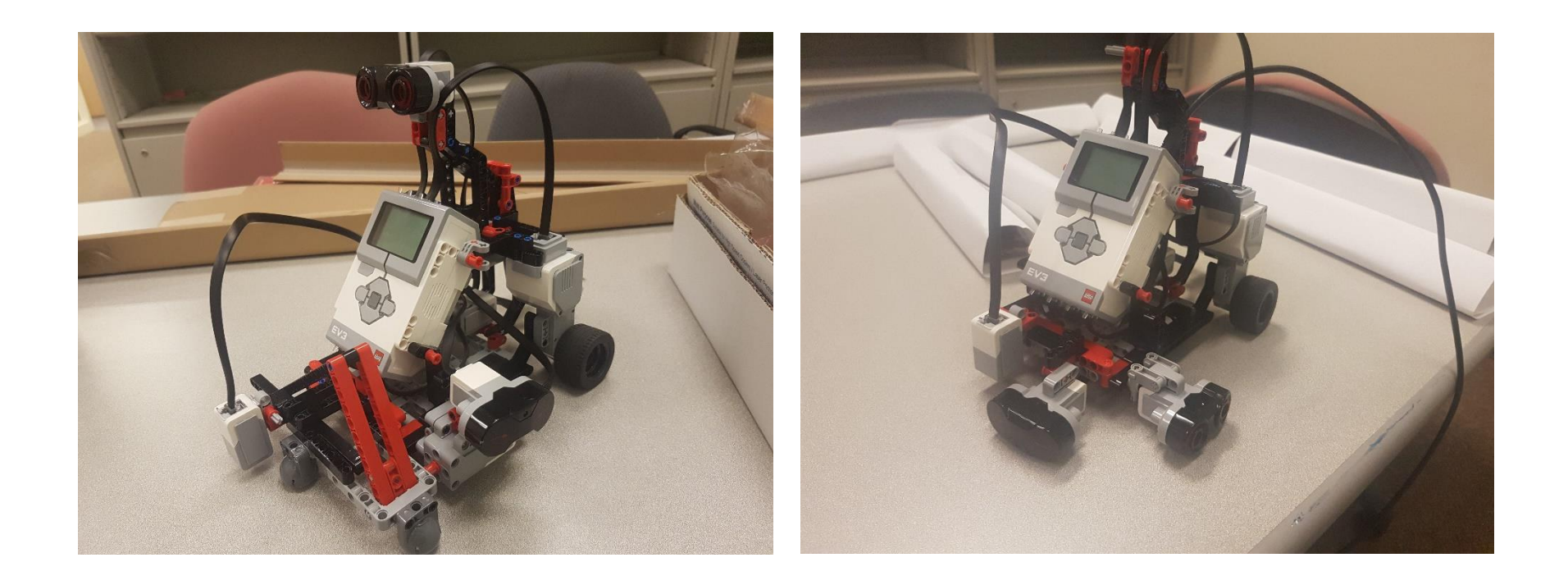

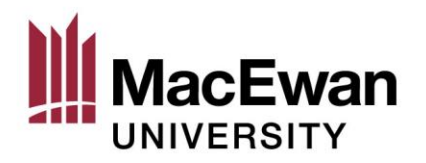

#### Barney

#### **Ev3meg Design**

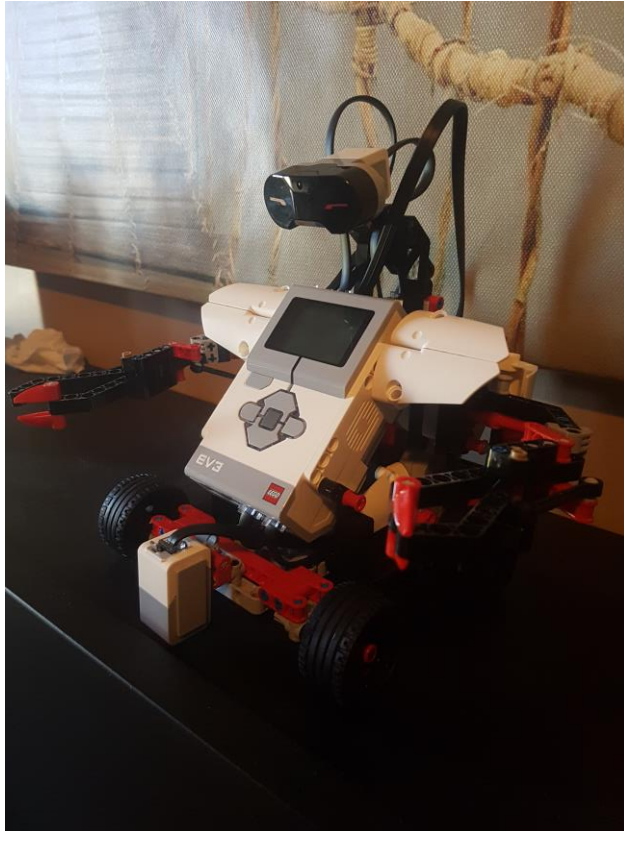

#### **Claw Version 1**

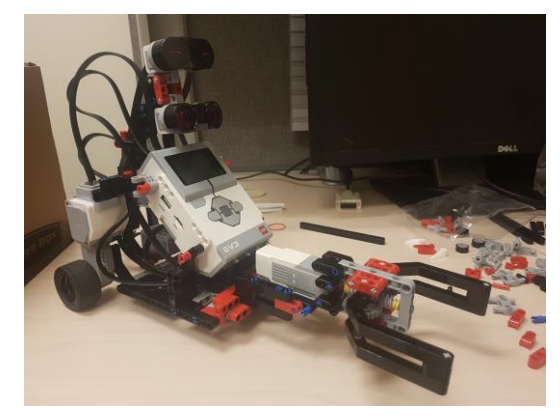

#### **Claw Version 2**

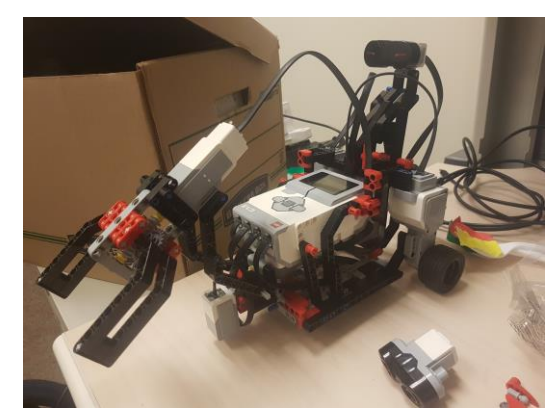

### acEwan Coding Mindstorms: Simple Tasks

#### **Moving Forward Motion Alarm**

Fred  $\equiv$  legoev3('usb') myLeg1  $\equiv$  motor (Fred, 'B')<br>myLeg2  $\equiv$  motor (Fred, 'C') Create handles myLeg1.Speed  $\frac{1}{2}$  50<br>
myLeg2.Speed  $\frac{1}{2}$  50 start(myLeg1)<br>start(myLeg2) pause  $(3)$  Continue motion for 3 seconds stop(myLeg1)<br>stop(myLeg2)<br>xtopmotors

```
Fred = legoev3('usb')mysensor = sonicsensor(Fred)\exists while ~readButton(Fred, 'up')
     d = readDistance(mysensor);if d < 1freq = 500*(1-d)volume = 100*(1-d)playTone(Fred, freq, 1, volume)
      end
 end
```
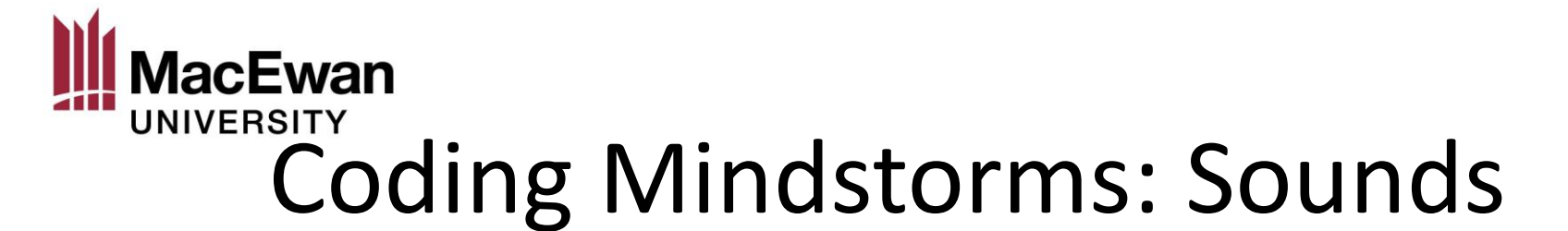

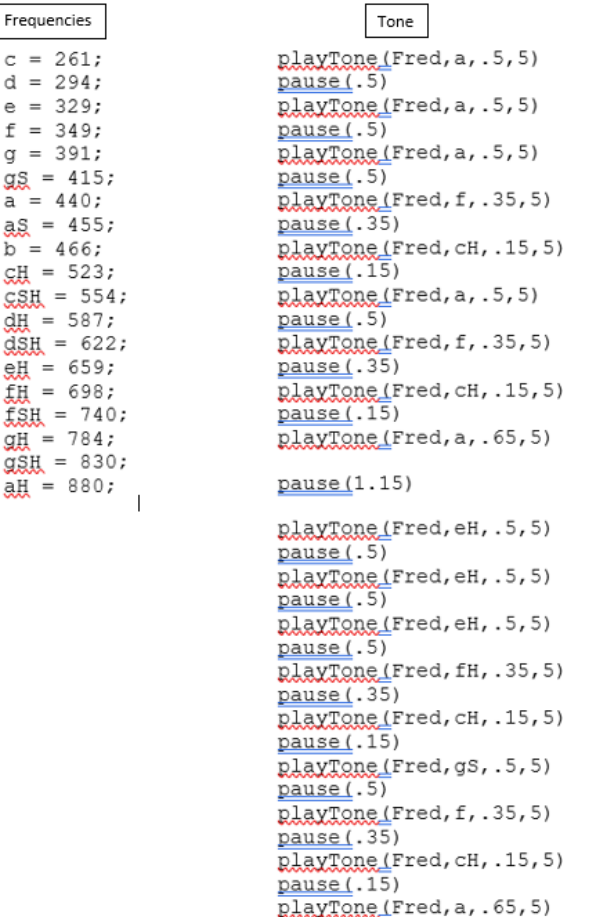

pause (.65)

d  $\Theta$ f

gs

as

**CH** 

12版规划规划规划

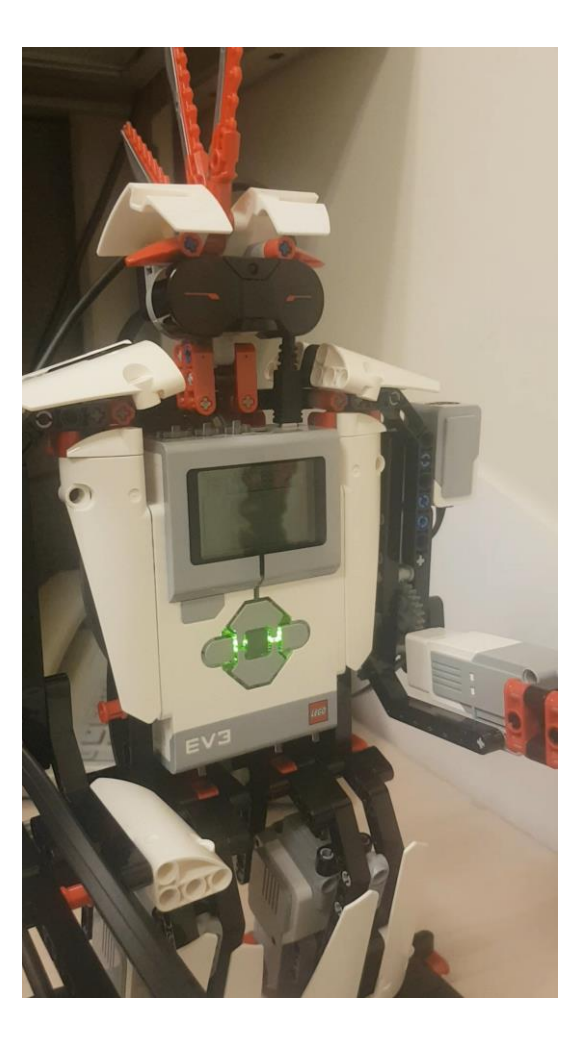

#### **MacEwan** UNIVERSITY<br>Coding Mindstorms: Display

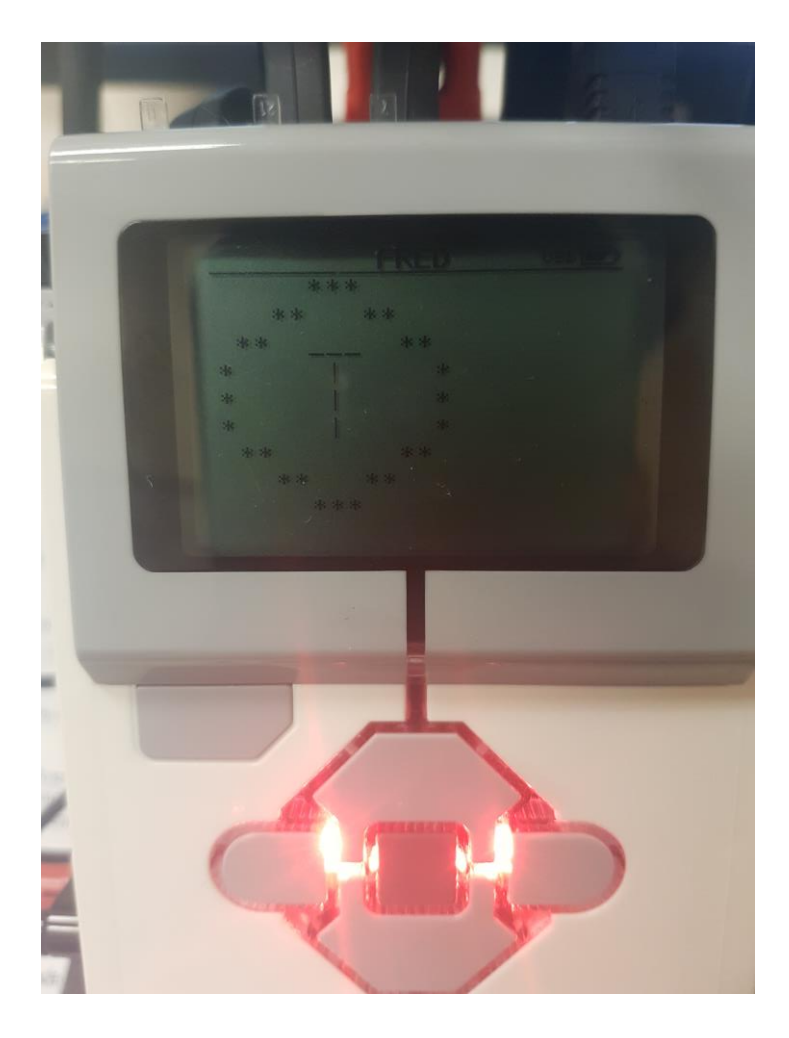

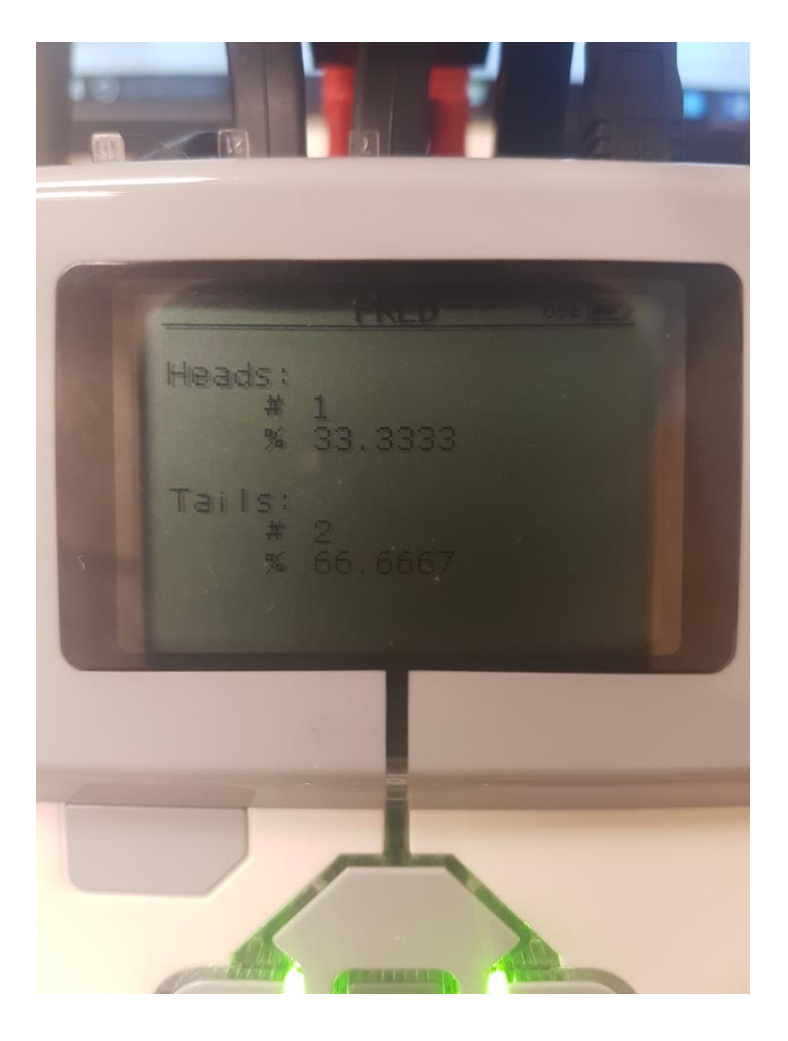

#### **MacEwan** UNIVERSITY<br>Coding Mindstorms: Scanner

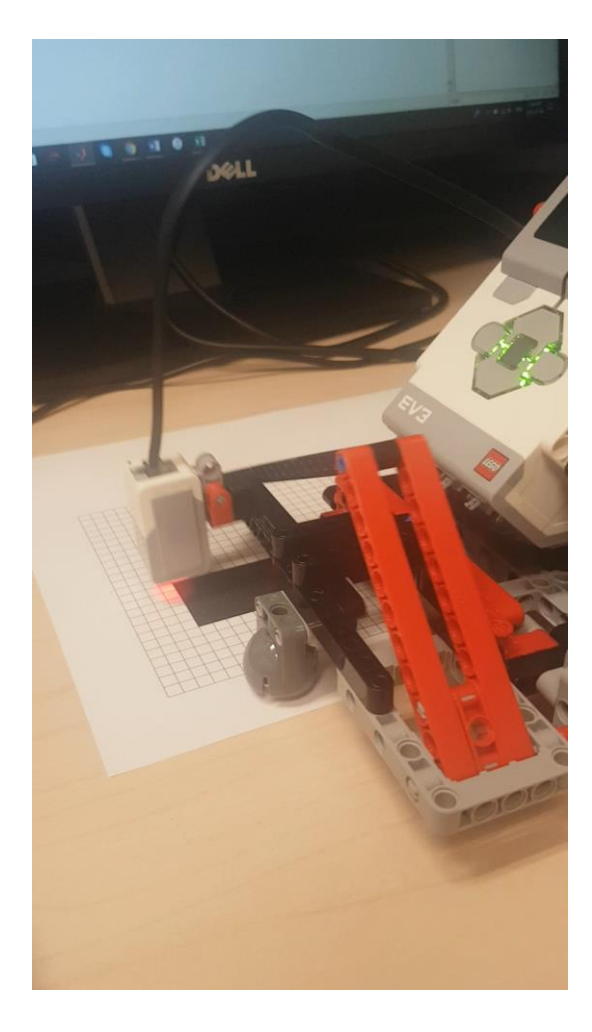

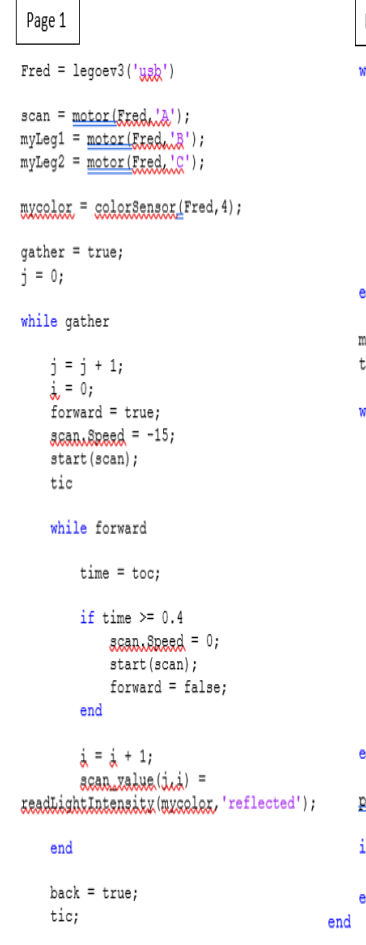

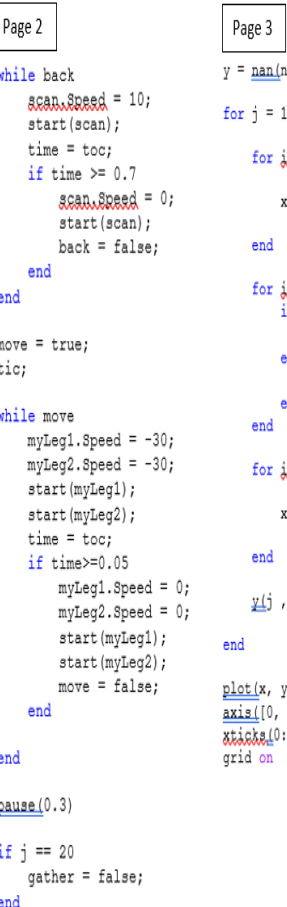

nr, size(scan value, 2)+10); l:nr  $= 1 : 5$  $f(i, i) = \text{nan};$  $= 6 : size (color, 2) + 5$  $if$  scan value(j.i-5) < 50  $x(i\lambda) = i$ ; alse  $x(j_{i},j_{i}) = \text{nan};$ hne = length(scan\_value) +6:length(scan\_value) +10  $(i, i)$  = nan; 6:length  $(x) -5$  = j; 'sk','markers',17,'MarkerFaceColor',[0 0 0])  $length(x), 0, j])$  $:2:length(x)$ 

#### **MacEwan** UNIVERSITY<br>Analyzing 2018 Lab Assignments

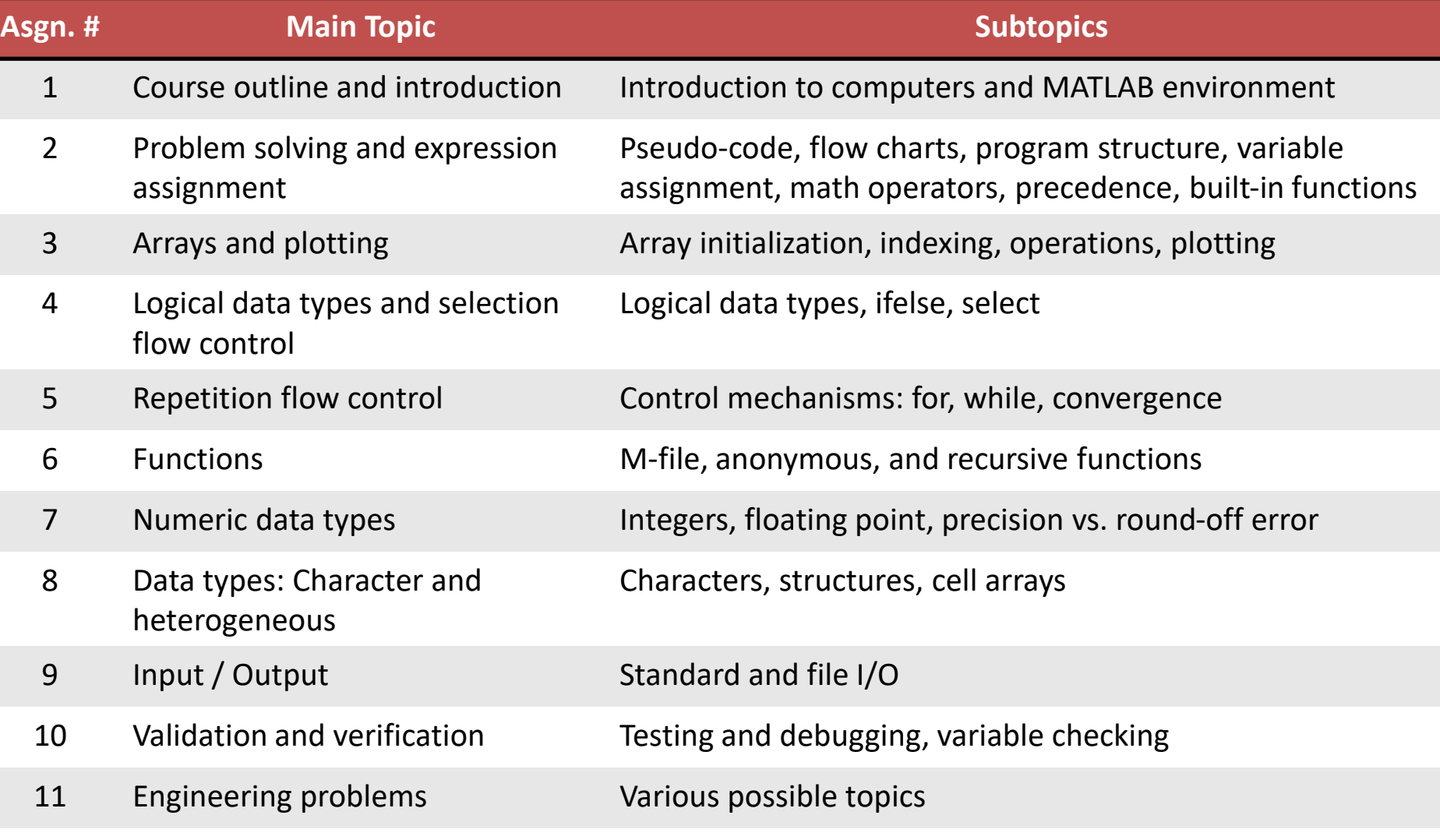

12 Review

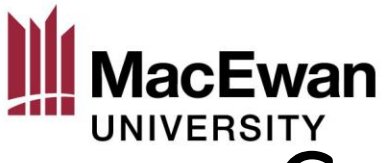

## Creating New Assignments

- Review tasks from previous 2018 assignments
- Achieve the same learning objectives while incorporating LEGO Mindstorms
- Test and develop code for all proposed tasks to validate the proposed assignments

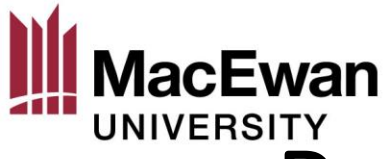

# UNIVERSITY<br>Proposed Lab Assignments

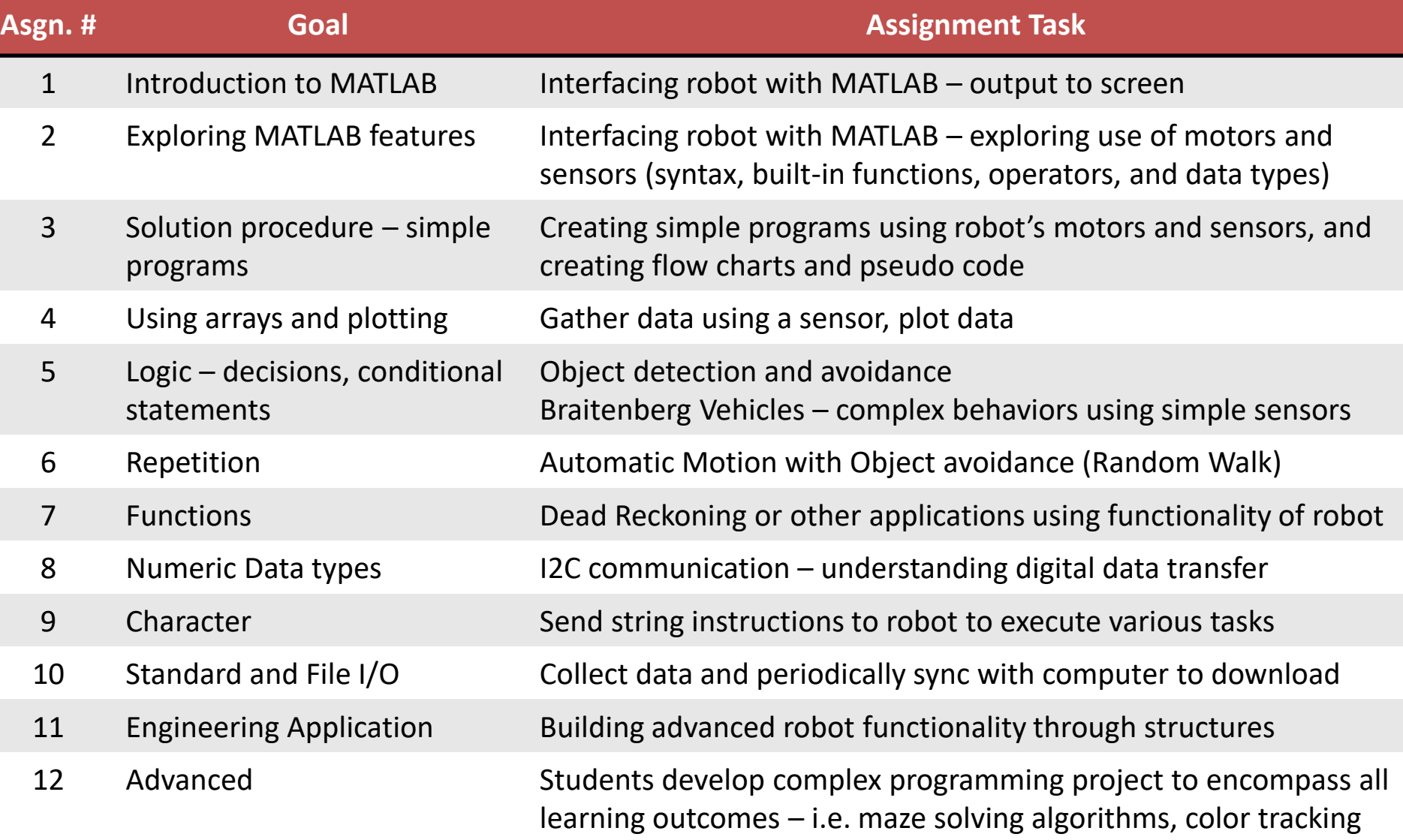

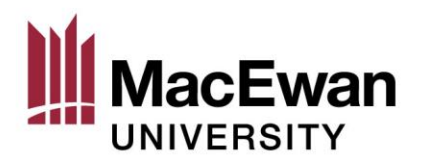

### Missing Elements

- Assignment 2 fails to incorporate the robot for: rewriting expressions in MATLAB, use regular built-in MATLAB functions, learn syntax
- Assignment 8 fails to incorporate the robot for: general base conversions – previously given as a hand-written task

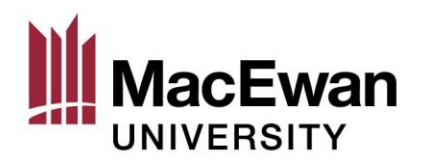

#### **Difficulties**

- Battery-powered, bad battery life (3-4 days)
- Couldn't connect to school wi-fi due to log-in screens

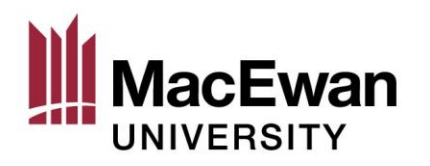

#### Conclusion

- The functionalities of the sensors and motors offer many opportunities to demonstrate programming concepts and create different assignments from year to year
- The LEGO® Mindstorms EV3 robot combined with MATLAB programming language would be feasible for implementing in a first-year programming course
- The proposed activities satisfy the learning outcomes and show potential for improving student outcomes

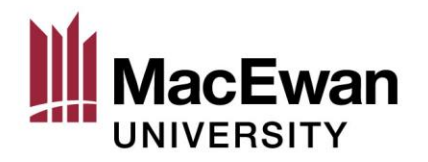

# Thank you

#### Questions?

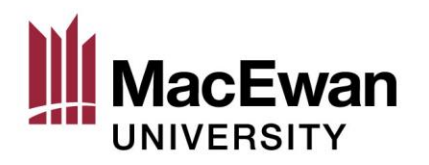

#### References

- [1] Davis, J. (2018) *ENCP 100 – Computer Programming for Engineers Syllabus.* [Class Handout]. Edmonton, AB: MacEwan University.
- [2] MATLAB. "What is MATLAB?" https://www.mathworks.com/discovery/whatis-matlab.html [Accessed: April 4, 2019].
- [3] A. Behrens, L. Tarof, R. Schwann, J. Ballé, T. Herold and A. Telle, "First Steps into Practical Engineering for Freshman Students Using MATLAB and LEGO® Mindstorms Robots", Acta Polytechnica, Vol. 48, No. 3, pp.44-49, 2008.
- [4] A. Behrens, L. Atorf, R. Schwann, B. Neumann, R. Schnitzler, J. Ballé, T. Herold, A. Telle, T.G. Noll, K. Haymeyer and T. Aach, "MATLAB Meets LEGO® Mindstorms – A Freshman Introduction Course into Practical Engineering", IEEE Transactions on Education, vol. 53, no. 2, pp. 306-317, 2010.
- [5] M. Aznar, J. Zacarés, J. López, R. Sánchez, J.M. Pastor and J. Llorca, "Interdisciplinary Robotics Project for First-Year Engineering Degree Students", Journal of Technology and Science Education, pp. 151-165, 2015.
- [6] M. Prince, "Does Active Learning Work? A Review of the Research", Journal of Engineering Education, vol. 93, pp. 223-231, 2004.